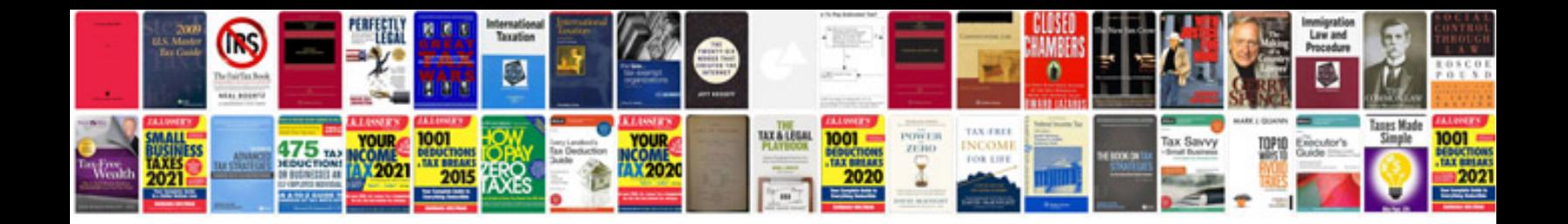

**Form word document**

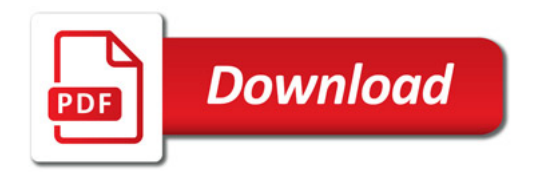

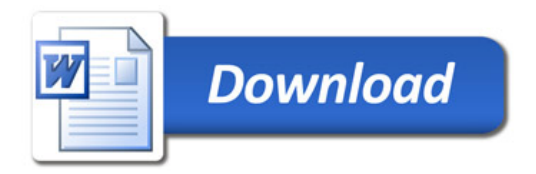